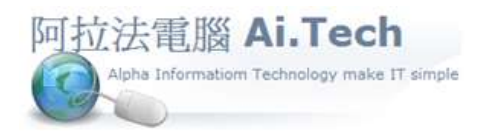

網址 http://www.ait.url.tw 阿拉法電腦 ● 工程管理第 e 高手 請洽 : 張順景 Tel : 0920939843 , 03-4090010 地址 : 桃園市龍潭區民族路 370 巷 182 弄 12 號 e-mail : ai.tech@msa.hinet.net

## 【工作底稿計算】

Step 1 => 報價內容編輯完成後,點擊確認鈕存檔。

Step 2 => 執行底稿計算以統計報價金額。

\*執行底稿計算: 右上角"功能" => 功能面板"底稿計算"。

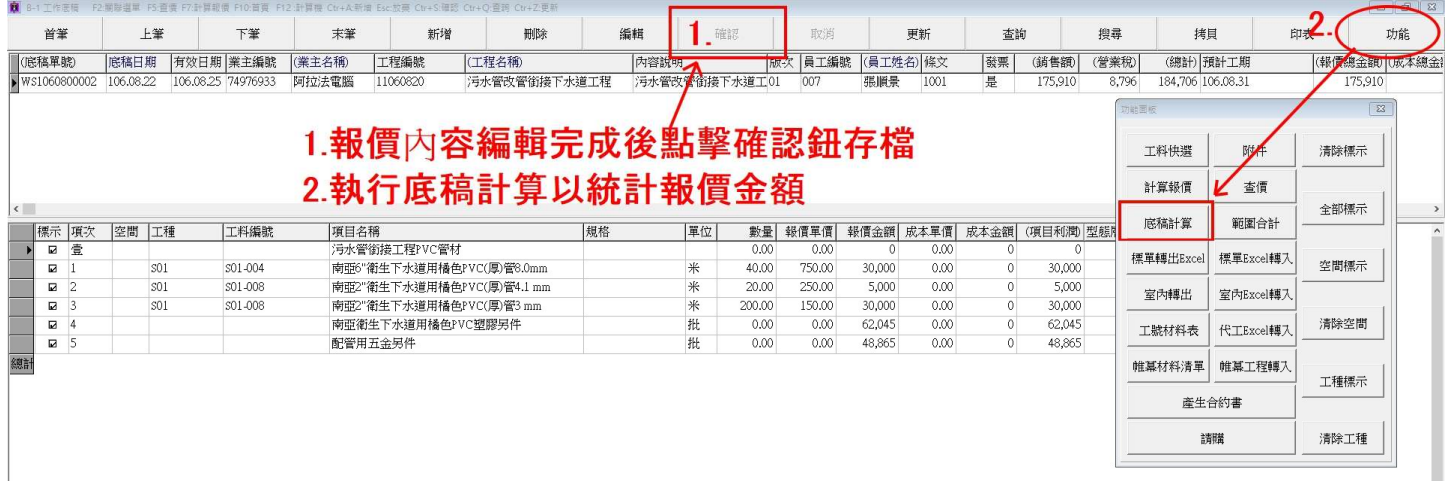